# **Libro Immagini**

Il software è in download all'indirizzo <http://www.ivana.it/j/libro-immagini.html>

Il programma permette di "montare" in formato di libro immagini precedentemente realizzate. Per una buona riuscita è necessario che tutte le immagini utilizzate abbiano la stessa dimensione.

Il programma gira in Win XP o superiori. Per funzionare, richiede l'installazione del Framework 3.5

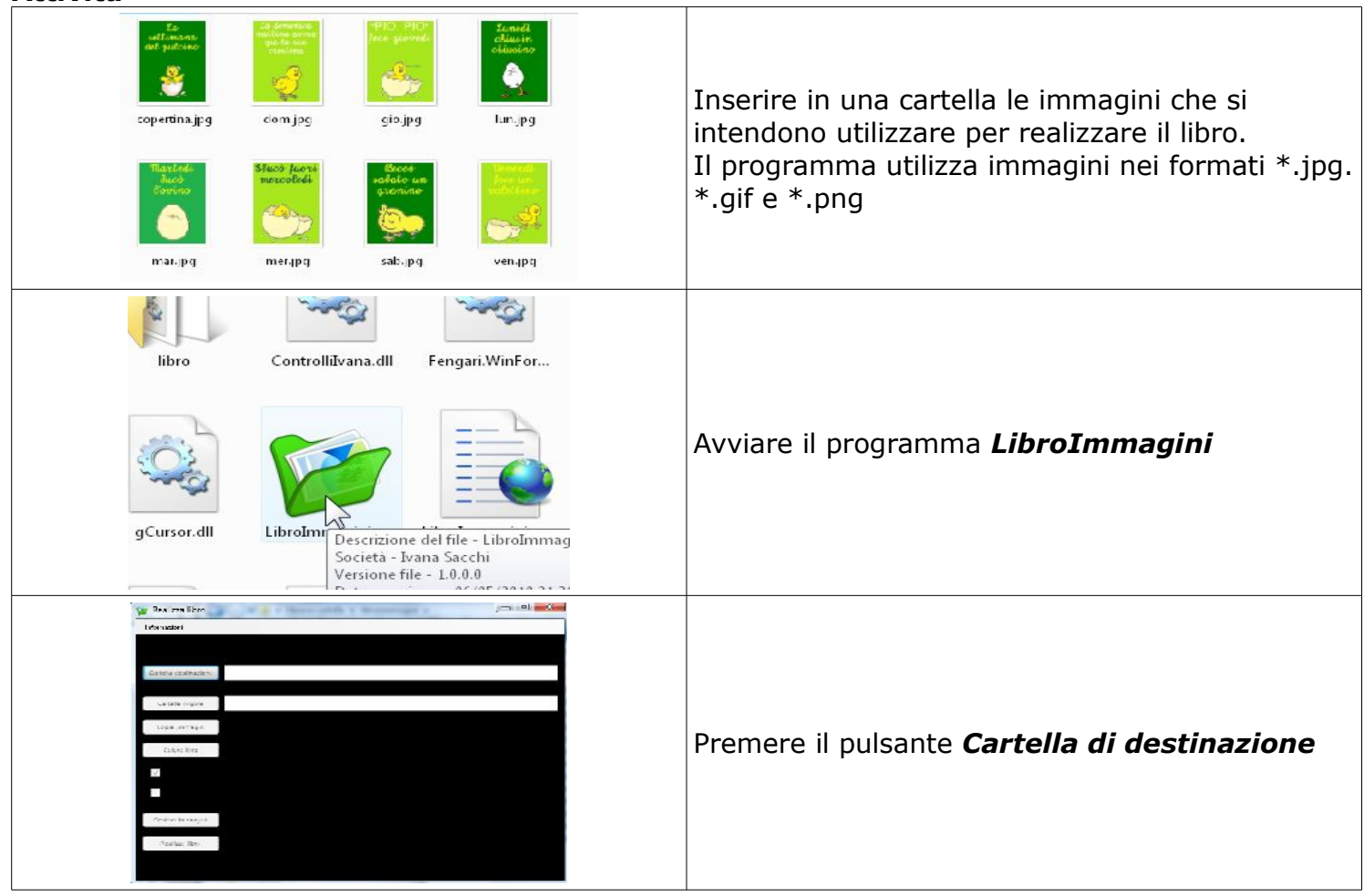

### **Attività**

#### *Libro immagini*

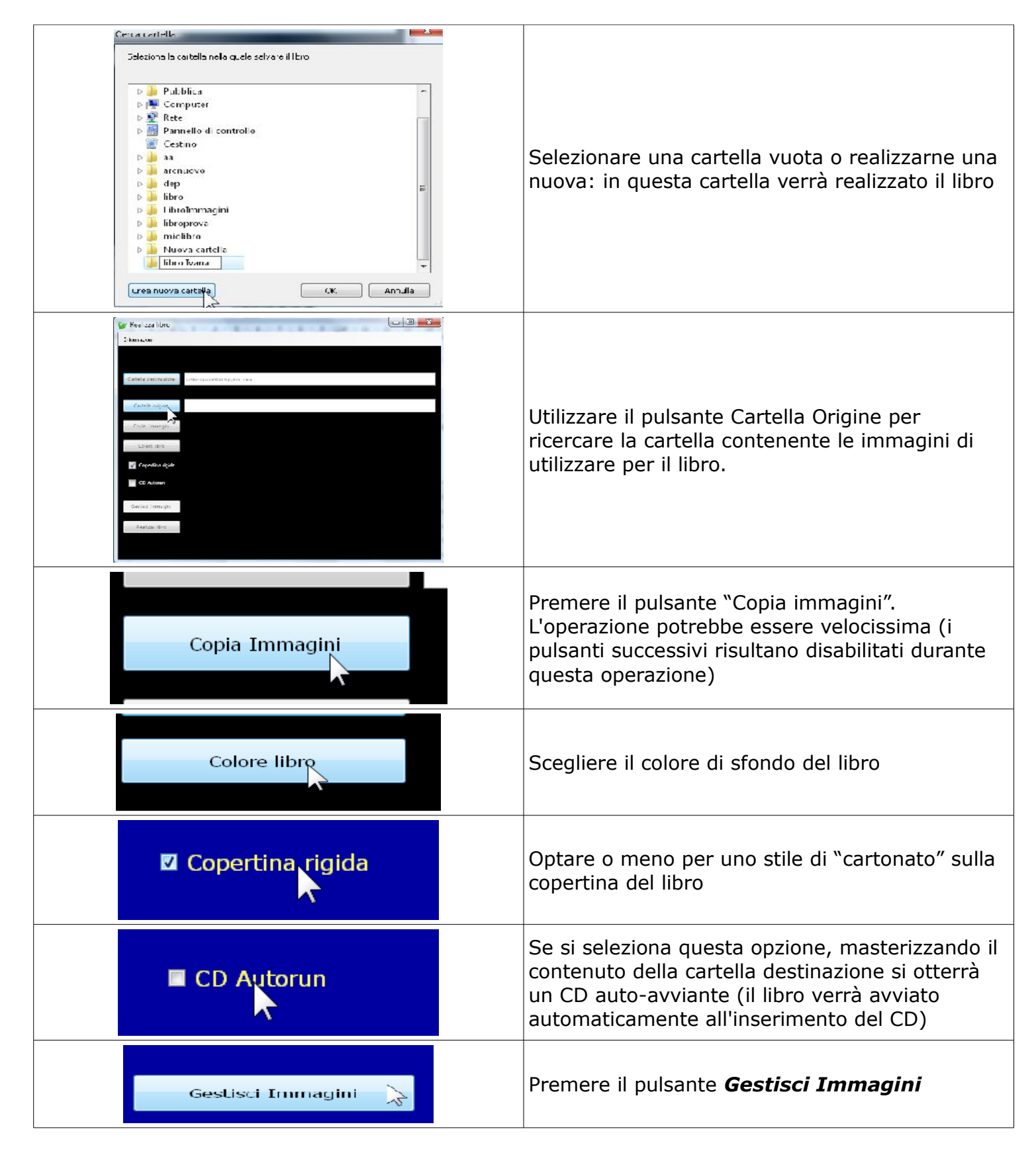

# *Libro immagini*

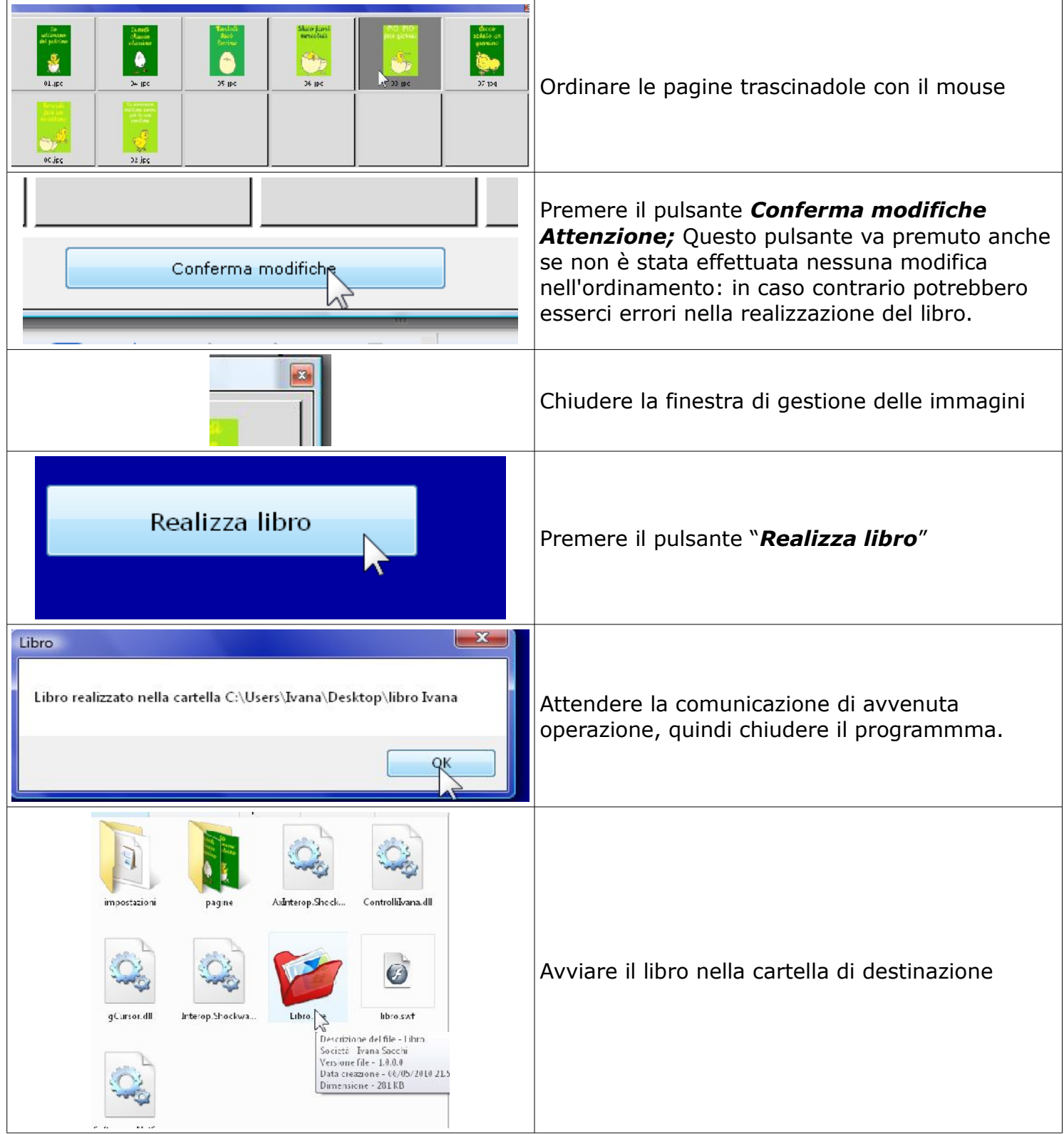

## *Libro immagini*

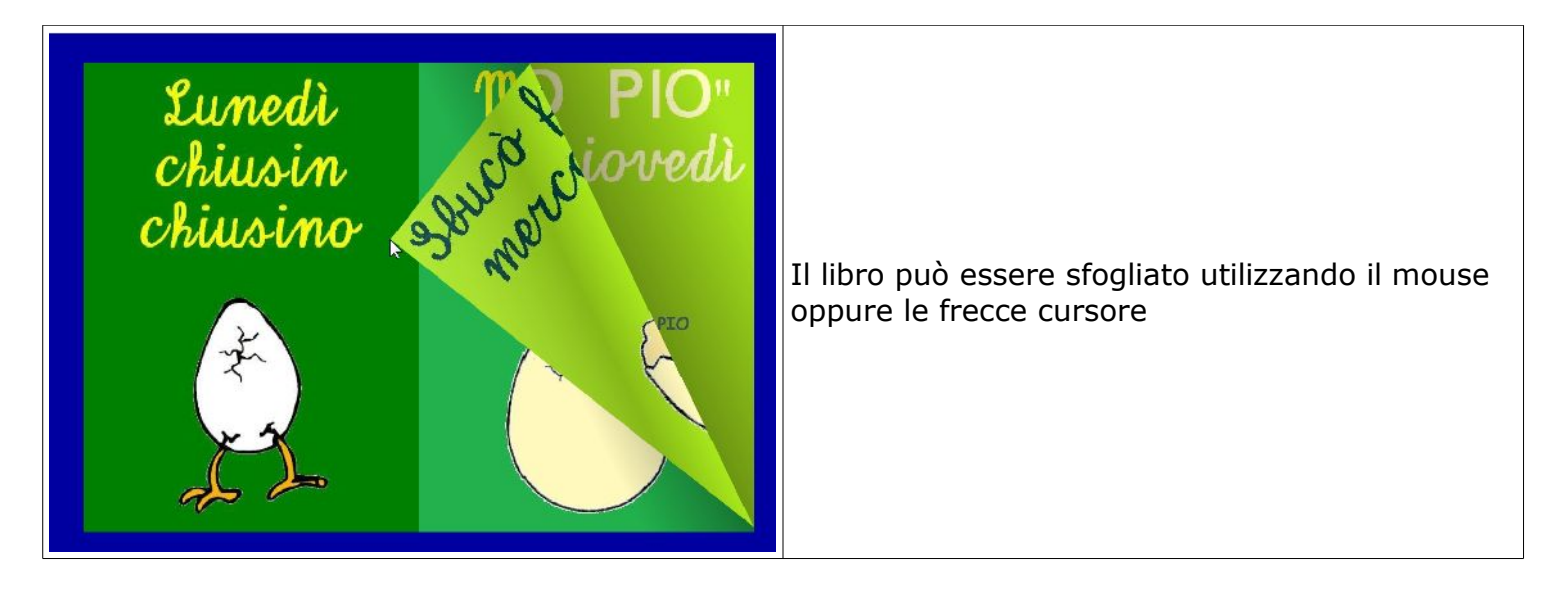